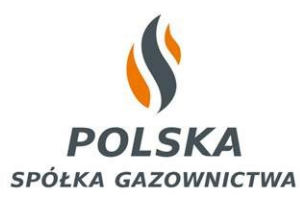

# **WNIOSEK O OKREŚLENIE WARUNKÓW PRZYŁĄCZENIA**

Podmiotu zajmującego się przesyłaniem, dystrybucją lub magazynowaniem ubiegającego się o przyłączenie do sieci gazowej, przewidującego odbiór gazu ziemnego wysokometanowego albo gazu ziemnego zaazotowanego (Proszę zaznaczyć właściwe pole krzyżykiem i wypełnić drukowanymi literami)

### **1. Wniosek dotyczy:**

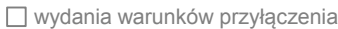

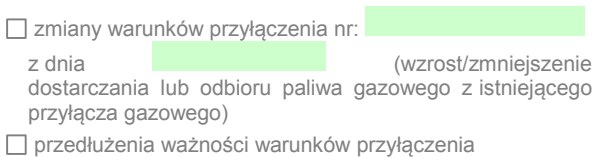

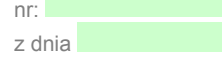

zapytania o możliwość przyłączenia

do sieci gazowej, będącej w dyspozycji PSG sp. z o.o., zasilającej w paliwo odbiorców na obszarze:

# Nazwa miejscowości, gminy

**2. Dane Wnioskodawcy:** 

Nazwa firmy

NIP

REGON oraz PKD

Miejscowość

**Ulica** 

Kod pocztowy, poczta

**8. Określenie mocy przyłączeniowej:** [m<sup>3</sup>

 $\lceil m^3/h \rceil$ .

# **3. Adres do korespondencji:**

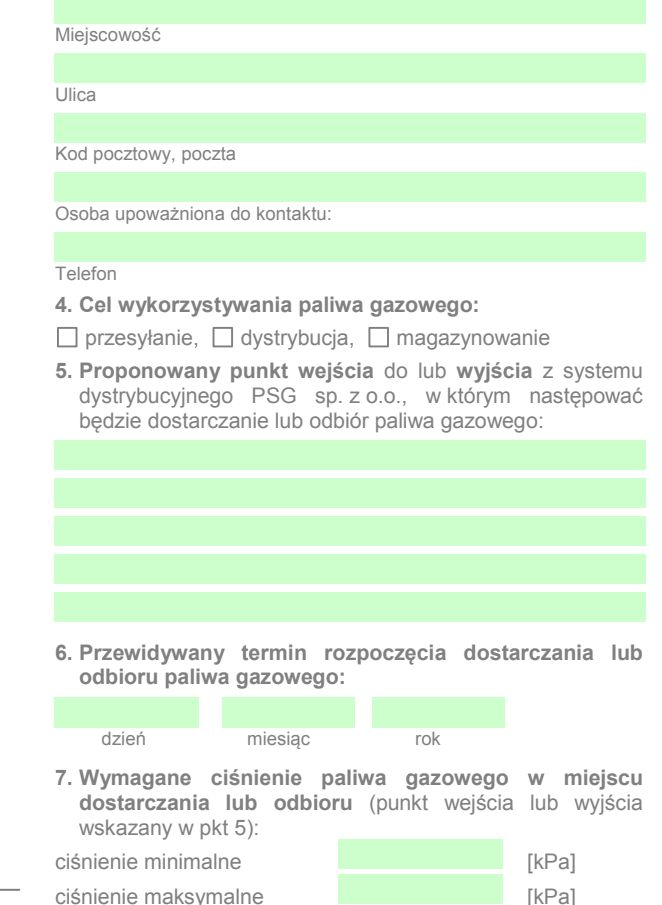

# **9. Przewidywana ilość odbieranego paliwa gazowego** (wymagane wypełnienie tabeli w m<sup>3</sup>lub kWh)**:**

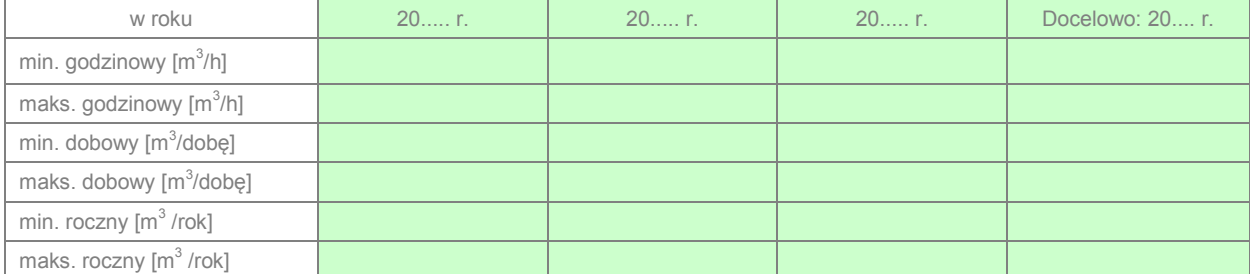

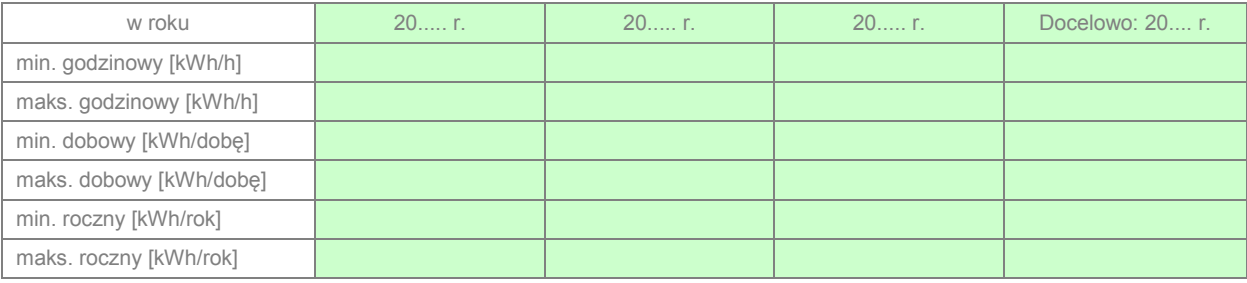

# **10. Charakterystyka odbioru rocznego:**

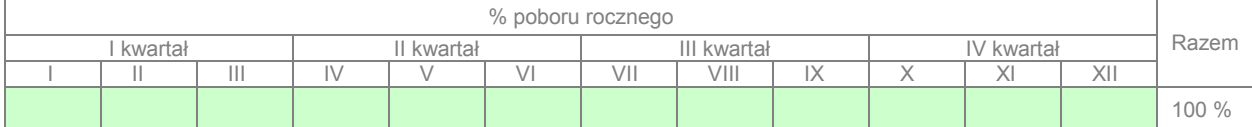

### **11. Przewidywana ilość dostarczanego paliwa gazowego<sup>1</sup> :**

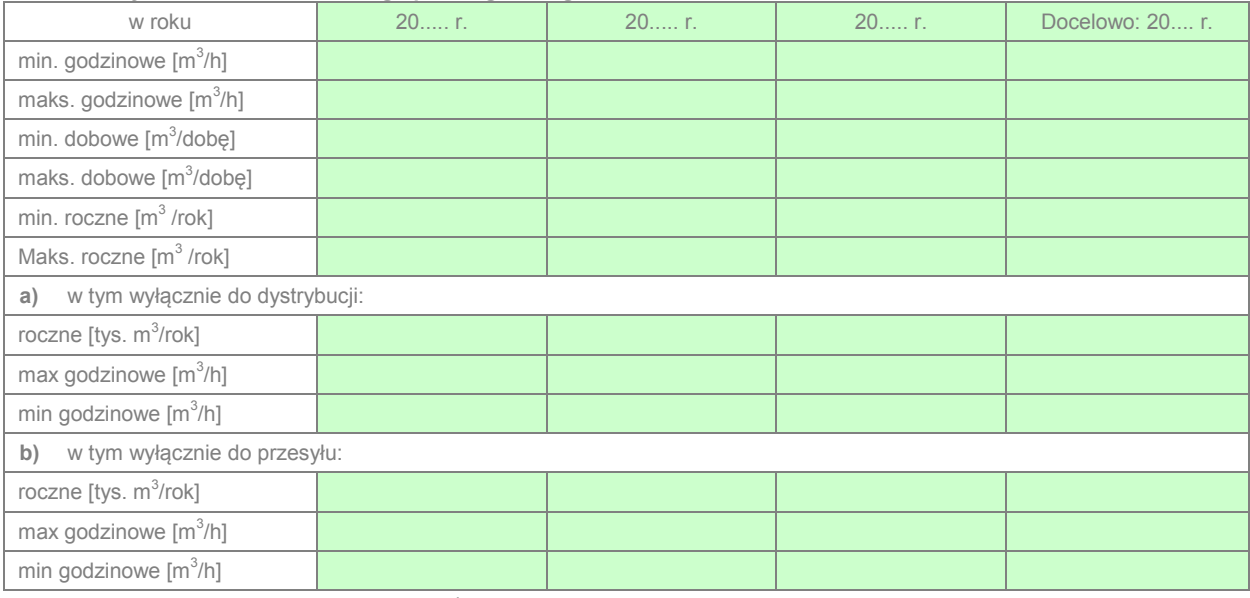

# **12. Charakterystyka dostarczania rocznego<sup>1</sup> :**

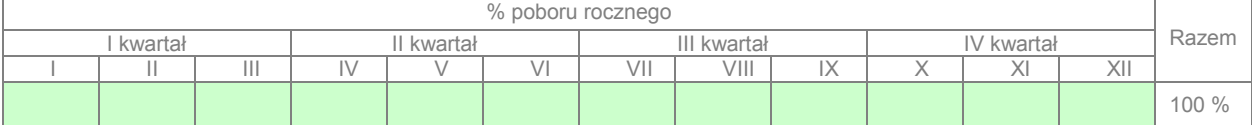

**13. Ilości paliwa gazowego obecnie dostarczana lub odbierana do przesyłu, dystrybucji lub magazynowania<sup>1</sup> :** 

a) we wskazanym w pkt. 5 punkcie wejścia lub wyjścia:

- roczne [tys.  $m^3$ /rok]
- $\bullet$  maks. godzinowe  $[m^3/h]$
- $\bullet$  min. godzinowe  $[m^3/h]$

b) na potrzeby obecnych odbiorców paliwa gazowego<sup>2</sup>:

- roczne [tys.  $m^3$ /rok]
- $\bullet$  maks. godzinowe  $[m^3/h]$
- $\bullet$  min. godzinowe  $[m^3/h]$

**14. Inne wymagania** dotyczące parametrów jakościowych paliwa gazowego lub warunków jego dostarczania lub odbioru niż określone w Instrukcji Ruchu i Eksploatacji Sieci Dystrybucyjnej PSG sp. z o.o. Oddział w ……:

# **15. Opis wymagań w okresie rozruchu:**

- **16. Informacje dotyczące potrzeby nawaniania paliwa gazowego:**
- **17. Określenie możliwości korzystania z innych źródeł energii** w przypadku przerw lub ograniczeń w dostarczaniu paliwa gazowego:

**18. Inne informacje** mające wpływ na ocenę warunków przyłączenia:

**19. Sposób odbioru dokumentu:**  $\Box$ <sup>3</sup>odbiór osobisty w miejscu złożenia  $\Box$  przesłanie pocztą na adres korespondencyjny

#### **Załączniki:**

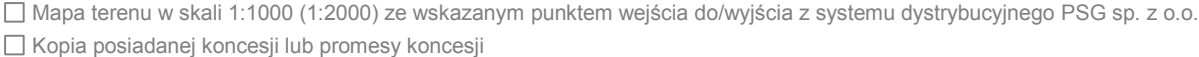

- Analiza prognostyczna potwierdzająca planowane ilości paliwa gazowego dostarczanego lub odbieranego w punkcie wejścia do/wyjścia z systemu dystrybucyjnego PSG sp. z o.o.
- Dla prowadzących działalność gospodarczą wpis do ewidencji działalności (dla Spółek odpis z rejestru przedsiębiorców KRS)
- Oświadczenie dotyczące tytułu prawnego wnioskodawcy do korzystania z obiektu lub nieruchomości
- Pełnomocnictwo, w przypadku, gdy z wnioskiem występuje pełnomocnik wnioskodawcy jeżeli uprawnienie to nie wynika dokumentów z w/w dokumentów

#### **UWAGA:**

 $\overline{a}$ 

Kopie składanych dokumentów powinny być potwierdzone za zgodność z oryginałem przez radcę prawnego lub notariusza lub osobę upoważnioną do reprezentowania Wnioskodawcy.

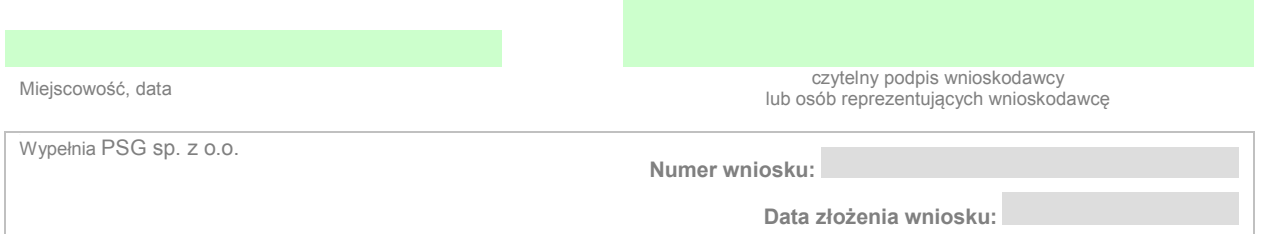

<sup>3</sup> Możliwy jest odbiór dokumentów dotyczących określenia warunków przyłączenia do sieci gazowej i/lub umowy o przyłączenie przez inną osobę pod warunkiem okazania przy odbiorze tych dokumentów stosownego pełnomocnictwa udzielonego przez wnioskodawcę. Osobisty odbiór dokumentów możliwy jest tylko w jednostkach obsługi Klienta rozpatrujących wniosek w siedzibach Oddziału lub Zakładu lub jednostce Sprzedawcy paliwa gazowego.